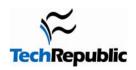

## **UNIX Vi Commands Cheat Sheets**

Version 2.0 March 22, 2005

#### Vi Commands Cheat Sheets

Before doing anything to a document, type the following command followed by a carriage return:

#### :set showmode

#### Good practice note:

Especially for beginners, when using Vi, hit [esc] twice before every new command. This makes sure you aren't in the wrong mode. ESC exits all modes except the initial Command Mode.

When you open Vi, you can't just start typing a thesis because Vi has different modes such as APPEND MODE, INSERT MODE, REPLACE MODE, and COMMAND MODE. So to do certain actions, you must first enter the appropriate mode. See "MODES" for more in-depth information.

The final two pages of this document is a list of Vi core commands. These are the bare essentials of Vi compressed onto two pages.

#### **Table of Contents**

| STARTING VI (VI IS CASE SENSITIVE!!! SO MAKE SURE CAPS LOCK IS OFF.)                                  | 2        |
|----------------------------------------------------------------------------------------------------|----------|
| ENDING VI (Saving, exiting, etc.)STATUS (Line numbers, etc.)                                          | 2        |
| STATUS (LINE NUMBERS, ETC.)                                                                           | 3        |
| MOVING (These will tell you how to get the cursor where you want it-fast.)                            | 3        |
| MOVING THE CURSOR                                                                                     | 3        |
| MOVING THE SCREEN                                                                                     | 4        |
| MOVING THE CURSOR                                                                                     | 5        |
| SEARCHING (FIND AND/OR REPLACE WHAT YOU NEED)                                                         | <i>6</i> |
| EDITING (DELETING, COPYING, PLACING TEXT, JOINING LINES, CHANGING TEXT, REPEAT COMMAND, UNDO COMMAND) | 7        |
| SHELL WORKS (COMMANDS THAT EXECUTE OUTSIDE OF THE VI PROGRAM.)                                        |          |
| MACROS, SUBS, ABBREVIATIONS (MACRO FUNCTIONS, SUBSTITUTION STRINGS, AND ABBREVIATIONS)                |          |
| Setting Options                                                                                       |          |
| • •                                                                                                   |          |
| VI CORE COMMANDS (THE MINIMUM FUNCTIONS)                                                              | 12       |
| TECHREPUBLIC                                                                                          | 14       |
|                                                                                                    |          |
| Additional resources                                                                                  |          |
| Version history                                                                                       |          |
| Tell us what you think                                                                                | 14       |

## **STARTING Vi** (Vi is CaSe SEnsItiVe!!! So make sure Caps Lock is OFF.)

| <u>Command</u>    | <u>Result</u>                                                                                |
|-------------------|----------------------------------------------------------------------------------------------|
| Vi filename       | Edits filename.                                                                              |
| Vi -r filename    | Edits last saved version of filename after a crash.                                          |
|                   | Edits filename and places the cursor at line n.                                              |
| Vi + filename     | Edits filename and places cursor on the last line.                                           |
| Vi filename file2 | Edits filename and then edits file2 and so on. After saving file1 enter:n for the next file. |
| Vi +/string file  | Edits file and places cursor at the first line containing string.                            |

# **ENDING Vi** (Saving, exiting, etc.)

| Command         | <u>Result</u>                                                           |
|-----------------|-------------------------------------------------------------------------|
| ZZ or :wq or :x | Saves and exits Vi.                                                     |
| :W              | Saves current file but does not exit.                                   |
| :w file         | Saves current as file but does not exit.                                |
| :w! file        | Saves file overriding normal checking.                                  |
| :n,mw file      | Saves lines n through m to a file named file.                           |
| :n,mw>>file     | Appends lines n through m to the end of a file named file.              |
| :q              | Quits Vi, saving changes before leaving. (You may be prompted to save.) |
| :q!             | Quits Vi without saving changes.                                        |
| Q               | Escapes Vi into ex editor with the same file; :Vi returns.              |
| :e!             | Re-edits current file disregarding changes since last save.             |
| :we!            | Re-edits current file saving changes.                                   |

## **STATUS** (Line numbers, etc.)

| Command         | <u>Result</u>                                                                           |
|-----------------|-----------------------------------------------------------------------------------------|
| :.=             | Shows current line number.                                                              |
| :=              | Shows number of lines in file.                                                          |
| CTRL-g          | Shows filename, current line number, total lines in file, and % of file location.       |
| :I (letter "I") | Displays tab (^I) backslash (\) backspace (^H) newline (\$) bell (^G) formfeed (^L^) of |
|                 | current line.                                                                           |

# MOVING (These will tell you how to get the cursor where you want it-fast.)

| MOVING THE CURSOR |                                                                                           |  |
|-------------------|-------------------------------------------------------------------------------------------|--|
| Command           | <u>Result</u>                                                                             |  |
| arrow keys        | These do work, but they may be too slow on big files.                                     |  |
| hjkl              | Left, down, up, and right, respectively.                                                  |  |
| CTRL-d            | Moves forward ½ screenful.                                                                |  |
| CTRL-f            | Moves forward one entire screenful.                                                       |  |
| CTRL-u            | Moves backward ½ screenful.                                                               |  |
| CTRL-b            | Moves backward one entire screenful.                                                      |  |
| nG                | Moves to line n in the file.                                                              |  |
| G                 | Moves to the <b>end of file</b> .                                                         |  |
| H                 | Moves to the <b>top</b> of the screen.                                                    |  |
| nH                | Moves to line n from the top of the screen.                                               |  |
| M                 | Moves to the <b>middle</b> of the <b>screen</b> .                                         |  |
| L                 | Moves to the <b>bottom</b> of the <b>screen</b> .                                         |  |
| nL                | Moves to line n from the bottom of the screen.                                            |  |
| w or W            | Moves to the <b>start</b> of the <b>next word</b> in the line; W ignores punctuation.     |  |
| b or B            | Moves to the <b>start</b> of the <b>previous word</b> in the line; B ignores punctuation. |  |
|                   | · · · · · · · · · · · · · · · · · · ·                                                     |  |

| Command        | <u>Result</u>                                                                       |
|----------------|-------------------------------------------------------------------------------------|
| e or E         | Moves to the <b>end</b> of the <b>next word</b> in the line; E ignores punctuation. |
| 0 (zero) or    | Moves to the <b>first column</b> in the current line.                               |
| n              | Moves to the <b>column n</b> in the current line.                                   |
| ٨              | Moves to the first non-blank character in the current line.                         |
| \$             | Moves to the last character in the current line.                                    |
| + or <cr></cr> | Moves to the first character in the next line.                                      |
| -              | Moves to the first non-blank character in the previous line.                        |
| (              | Moves back to the beginning of sentence.                                            |
| )              | Moves forward to the beginning of the next sentence.                                |
| {              | Moves back to the beginning of the paragraph.                                       |
| }              | Moves forward to the beginning of the next paragraph.                               |
| MOVING THE     | SCREEN                                                                              |
| CTRL-e         | Moves screen up one line.                                                           |
| CTRL-y         | Moves screen down one line.                                                         |
| CTRL-u         | Moves <b>screen up ½ page</b> .                                                     |
| CTRL-d         | Moves screen down ½ page.                                                           |
| CTRL-b         | Moves screen up one page.                                                           |
| CTRL-f         | Moves screen down one page.                                                         |
| CTRL-I         | Redraws screen.                                                                     |
| z <cr></cr>    | z-carriage return makes the current line the top line on the page.                  |
| nz <cr></cr>   | Makes the line n the top line on the page.                                          |
| Z.             | Makes the <b>current line</b> the <b>middle line</b> on the page.                   |
| <b>n</b> z.    | Makes the line n the middle line on the page.                                       |
| Z-             | Makes the current line the bottom line on the page.                                 |
| nz–            | Makes the line n the bottom line on the page.                                       |

# **MODES** (Adding and/or replacing text)

| <u>Command</u>    | <u>Result</u>                                                                                                    |
|-------------------|----------------------------------------------------------------------------------------------------|
| itext ESC         | insert mode—You can start typing and it will insert text before the letter your cursor currently highlights until ESC is used.        |
| Itext ESC         | insert mode—Same as (i) except it will insert text before the first nonblank character on the line until ESC is used.                 |
| atext ESC         | append mode—Allows you to insert text after the letter your cursor currently highlights until<br>ESC is used.                         |
| Atext ESC         | append mode—Same as (a) except it will insert text at the end of the line until ESC is used.                                          |
| rchar ESC         | replace mode—Replaces the currently highlighted character with char until ESC is used.                                                |
| Rtext ESC         | replace mode—Same as (r) except it will overwrite until ESC is used.                                                                  |
| 0                 | Opens new line below the current line and insert until ESC is used.                                                                   |
| O (letter "O")    | Opens new line above the current line and insert until ESC is used.                                                                   |
| CTRL-v char       | While <b>inserting, ignores special meaning of </b> <i>char</i> (e.g., for inserting characters like ESC and CTRL) until ESC is used. |
| :r file           | Reads file and inserts it after current line.                                                                                         |
| : <b>n</b> r file | Reads file and inserts it after line number n.                                                                                        |

# **SEARCHING** (Find and/or replace what you need)

| Characters                            | What they match                                                                                                    |
|---------------------------------------|----------------------------------------------------------------------------------------------------|
| ^ (caret)                             | Matches beginning of line.                                                                                                    |
| \$                                    | Matches end of line.                                                                                                    |
|                                       | Matches any single character.                                                                                                    |
| <b>\&lt;</b>                          | Matches beginning of word.                                                                                                    |
| <b>\&gt;</b>                          | Matches end of word.                                                                                                    |
| [str]                                 | Matches any single character in str.                                                                                                    |
| [^str]                                | Matches any character not in str.                                                                                                    |
| [a-n]                                 | Matches any character between a and n.                                                                                                    |
| *                                     | Matches zero or more occurrences of previous character in expression.                                                                                                    |
| \                                     | Escapes the meaning of the next character (e.g., \\$ allows you to search for \$).                                                                                                    |
| //                                    | Escapes the \ character.                                                                                                    |
| %                                     | Searches to beginning of balancing ()[] or {}.                                                                                                    |
| fchar                                 | Searches forward in current line to <i>char</i> .                                                                                                    |
| Fchar                                 | Searches backward in current line to char.                                                                                                    |
| tchar                                 | Searches forward in current line to character before char.                                                                                                    |
| Tchar                                 | Searches backward in current line to character before char.                                                                                                    |
| /str <cr></cr>                        | Finds forward to str.                                                                                                    |
| ?str <cr></cr>                        | Finds in reverse for str.                                                                                                    |
| :set ic                               | Ignores case when searching.                                                                                                    |
| :set noic                             | Pays attention to case when searching.                                                                                                    |
| : <b>n</b> , <b>m</b> s/str1/str2/opt | Searches from <b>n</b> to <b>m</b> for <i>str1</i> ; <b>replaces</b> <i>str1</i> to <i>str2</i> ; using <i>opt–opt</i> can be <b>g</b> for global change, <b>c</b> to confirm change (y to acknowledge, <cr> to suppress), and <b>p</b> to print changed lines.</cr> |
| &                                     | Repeats last :s command.                                                                                                    |
| :g/str/cmd                            | Runs cmd on all lines that contain str.                                                                                                    |
| :g/str1/s/str2/str3/                  | Finds the line containing str1, replaces str2 with str3.                                                                                                    |
| :v/str/cmd                            | Executes cmd on all lines that do not match str.                                                                                                    |

# **EDITING** (Deleting, copying, placing text, joining lines, changing text, repeat command, undo command)

| <u>Command</u>               | <u>Result</u>                                                                                                    |
|------------------------------|----------------------------------------------------------------------------------------------------|
| CTRL-h <u>or</u>             | While inserting, deletes previous character.                                                                                                    |
| Backspace                    |                                                                                                    |
| CTRL-w                       | While inserting, deletes previous word                                                                                                    |
| CTRL-x                       | While inserting, deletes to start of inserted text.                                                                                                    |
| nx                           | Deletes n characters starting with current; omitting n deletes current character only.                                                                                                    |
| nX                           | <b>Deletes previous n characters</b> ; omitting <b>n</b> deletes previous character only.                                                                                                    |
| хр                           | Switches character at cursor with following character.                                                                                                    |
| ndw                          | Deletes the next n words starting with current; omitting n deletes the current word only.                                                                                                    |
| <b>n</b> db                  | <b>Deletes</b> the <b>previous n words starting with current</b> ; omitting <b>n</b> deletes the previous word only.                                                                         |
| <b>n</b> dd                  | Deletes n lines beginning with the current line; omitting n deletes the current line only.                                                                                                   |
| : <b>n,m</b> d               | Deletes lines n through m.                                                                                                    |
| D or d\$                     | Deletes from the cursor to the end of the line.                                                                                                    |
| d <b>cursor_cmd</b>          | <b>Deletes everything included in</b> the <b>cursor command</b> (e.g., dG would delete from current position to the end of the file, and d4 would delete to the end of the fourth sentence). |
| <b>n</b> yy or <b>n</b> Y    | Places n lines in the buffer-copies; omitting n copies only the current line to the buffer.                                                                                                  |
| ycursor_cmd                  | Copies from cursor to cursor_cmd (e.g., yG copies current line to the last line in the file to the buffer).                                                                                  |
| "(a-z) <b>n</b> yy <u>or</u> | Copies or cuts (deletes) n lines into a named buffer a through z; omitting n works on                                                                                                    |
| "(a-z) <b>n</b> dd           | current line.                                                                                                    |
| р                            | Pastes copied text after cursor; also prints last deleted text.                                                                                                    |
| P                            | Pastes copied text before the cursor; also prints last deleted text.                                                                                                    |
| "(a-z)p or                   | Pastes text from a named buffer a through z after or before the current line.                                                                                                    |
| "(a-z)P                      |                                                                                                    |
| nJ                           | <b>Joins</b> the <b>next n lines together</b> ; omitting <b>n</b> joins the beginning of the next line to the end of the current line.                                                       |
| stext ESC                    | Substitutes text for the current character until ESC is used.                                                                                                    |

| <u>Command</u>             | <u>Result</u>                                                                                      |
|----------------------------|----------------------------------------------------------------------------------------------------|
| S or cc text ESC           | Substitutes text for the entire line until ESC is used.                                            |
| cwtext ESC                 | Changes current word to text until ESC is used.                                                    |
| Ctext ESC                  | Changes rest of the current line to text until ESC is used.                                        |
| ccursr_cmdtext<br>ESC      | Changes to text from current position to cursr_cmd until ESC is used.                              |
| U                          | Undoes last command.                                                                               |
| U                          | Restores current line to its original state.                                                       |
| " <b>n</b> p               | Retrieves the last nth delete (last 9 deletes are kept in a buffer).                               |
| "1pu.u.                    | Scrolls through the delete buffer until the desired delete is retrieved (repeat u.).               |
| n                          | Repeats last <u>/</u> or <u>?</u> search command.                                                  |
| N                          | Repeats, in reverse order, last / or ? search command.                                             |
| ; (semi-colon)             | Repeats last <u>f F t</u> or <u>T</u> search command.                                              |
| , (comma)                  | Repeats, in reverse direction, last <u>/</u> or <u>?</u> search command.                           |
| . (period)                 | Repeats last text change command.                                                                  |
| CTRL-i or TAB              | While inserting, inserts one shift width.                                                          |
| <b>n</b> << or <b>n</b> >> | Shifts <i>n</i> lines left or right (respectively) by one shift width; omitting n shifts one line. |
| < or >                     | Use with cursor command to <b>shift multiple lines</b> left or right.                              |

# **SHELL WORKS** (Commands that execute outside of the Vi program.)

| Command          | <u>Result</u>                                                                                                    |
|------------------|----------------------------------------------------------------------------------------------------|
| :! cmd           | Executes shell command cmd; you can add these special characters to indicate: % name of current file # name of last file edited |
| !! cmd           | Executes shell command cmd, places output in file starting at current line.                                                     |
| :!!              | Executes last shell command.                                                                                                    |
| :r! cmd          | Reads and inserts output from cmd.                                                                                              |
| :f file          | Renames current file to file.                                                                                                   |
| :w !cmd          | Sends currently edited file to cmd as standard input and execute cmd.                                                           |
| :cd dir          | Changes current working directory to dir.                                                                                       |
| :sh              | Starts a sub-shell (CTRL-d returns to editor).                                                                                  |
| :so file         | Reads and executes commands in file (file is a shell script).                                                                   |
| !cursor_cmd cmd  | Sends text from current position to cursor_cmd to shell command cmd.                                                            |
| !}sort <cr></cr> | Sorts from current position to end of paragraph and replaces text with sorted text.                                             |

# MACROS, SUBS, ABBREVIATIONS (Macro functions, substitution strings, and abbreviations)

| <u>Command</u>                                        | <u>Result</u>                                                                                                    |
|-------------------------------------------------------|----------------------------------------------------------------------------------------------------|
| :[address]s/search<br>-string/replace-<br>string/[/g] | This is the format of a substitute command—description below.                                                                                            |
| address                                               | One line number or two line numbers separated by a comma. A. represents the current line, \$ represents the last line, and % represents the entire file. |
| search-string                                         | A regular expression that can be a simple string of characters.                                                                                          |
| replace-string                                        | The replacement string.                                                                                                    |
| g                                                     | Indicates a global replacement (more than one replacement per line).                                                                                     |

## **Setting Options**

| Command | Result | Command | Result |  |
|---------|--------|---------|--------|--|
|---------|--------|---------|--------|--|

NOTE: Map allows you to define strings of Vi commands. If you create a file called ".exrc" in your home directory, any map or set command you place inside this file will be executed every time you run Vi. To imbed control characters like ESC in the macro, you need to precede them with CTRL-v. If you need to include quotes ("), precede them with a \ (backslash). Unused keys in Vi are: K V g q v \* = and the function keys.

EX: :map v /I CTRL-v ESC dwiYou CTRL-v ESC ESC

when v is pressed, search for "I" (/I ESC), delete word (dw), and insert "You" (iYou ESC). CTRL-v allows ESC to be inserted.

| :map <i>key</i> cmd_seq | Defines <i>key</i> to run <b>cmd_seq</b> when pressed. | :map           | Displays all created macros on status line.                |
|-------------------------|--------------------------------------------------------|----------------|------------------------------------------------------------|
| :unmap <i>key</i>       | Removes macro definition for key.                      | :ab str string | When <i>str</i> is input, replaces it with <b>string</b> . |
| :ab                     | Displays all abbreviations.                            | :una str       | Unabbreviates str.                                         |

Options given are default. To change them, enter type :set option to turn them on or :set no option to turn them off.

To make them execute every time you open Vi, create a file in your HOME directory called **.exrc** and type the options without the colon (:) preceding the option.

| :set all       | Prints all options to the screen.         | :set nooption     | Turns off option.                                |
|----------------|-------------------------------------------|-------------------|--------------------------------------------------|
| :set <i>ai</i> | Turns on auto indentation.                | :set ap           | Prints line after d c J m :s t u commands.       |
| :set bf        | Discards control characters from input.   | :set eb           | Precedes error messages with a bell.             |
| :set ic        | Ignores case when searching.              | : set dir=tmp     | Sets directory or buffer file.                   |
| :set lisp      | Modifies brackets for Lisp compatibility. | :set <i>magic</i> | Allows pattern matching with special characters. |

| Command                     | Result                                                          | Command                       | Result                                                              |
|-----------------------------|-----------------------------------------------------------------|-------------------------------|---------------------------------------------------------------------|
| :set mesg                   | Allows others to send messages.                                 | : set list                    | Shows tabs (^I) and end of line (\$).                               |
| :set <i>nu</i>              | Shows line numbers.                                             | :set opt                      | Speeds output; eliminates automatic RETURN.                         |
| :set <i>prompt</i>          | Prompts for command input with :.                               | :set re                       | Simulates smart terminal on dumb terminal.                          |
| :set report                 | Indicates largest size of changes reported on status line.      | : :set <i>ro</i>              | Changes file type to "read only."                                   |
| :set <i>scroll=<b>n</b></i> | set <i>n</i> lines for CTRL–d and z                             | :set<br>sh= <b>shell_path</b> | set shell escape (default is /bin/sh)                               |
| :set showmode               | Indicates input or replace mode at bottom.                      | : :set s <i>w=<b>n</b></i>    | Sets shift width to <b>n</b> characters.                            |
| :set term                   | Prints terminal type.                                           | : :set <i>terse</i>           | Shorten messages with terse.                                        |
| :set timeout                | Eliminates one-second time limit for macros.                    | : :set <i>tl=<b>n</b></i>     | Sets significance of tags beyond <b>n</b> characters (0 means all). |
| :set <i>t</i> s= <b>n</b>   | Sets tab stops to <b>n</b> for text input.                      | : :set <i>wa</i><br>:         | Inhibits normal checks before write commands.                       |
| :set warn                   | Warns "no write since last change."                             | :set window= <b>n</b>         | Sets number of lines in a text window to <b>n</b> .                 |
| :set <i>wm=<b>n</b></i>     | Sets automatic wraparound <b>n</b><br>spaces from right margin. | -                             |                                                                     |

# **Vi Core Commands (The minimum functions)**

| Command          | <u>Result</u>                                                                                                    |
|------------------|----------------------------------------------------------------------------------------------------|
| STARTING Vi (Vi  | is CaSe SEnsItiVe!!! So make sure Caps Lock is OFF.)                                                                            |
| Vi file          | edit file                                                                                                    |
| ENDING Vi (Savin | ng, exiting, etc.)                                                                                                    |
| ZZ or :wq or :x  | Saves and exits Vi.                                                                                                    |
| :q               | Quits Vi, saving changes before leaving. (You may be prompted to save.)                                                         |
| :q!              | Quits Vi without saving changes.                                                                                                |
| MOVING (These    | will tell you how to get the cursor where you want it–fast.)                                                                    |
|                  | MOVING THE CURSOR                                                                                                    |
| arrow keys       | These do work, but they may be too slow on big files.                                                                           |
| hjkl             | Left, down, up, and right, respectively.                                                                                        |
| CTRL-d           | Moves forward ½ screenful.                                                                                                    |
| CTRL-f           | Moves forward 1 whole screenful.                                                                                                |
| CTRL-u           | Moves backward ½ screenful.                                                                                                    |
| CTRL-b           | Moves backward 1 entire screenful.                                                                                              |
| nG               | Moves to line n in the file.                                                                                                    |
| G                | Moves to the end of file.                                                                                                    |
| Н                | Moves to the <b>top</b> of the screen.                                                                                          |
| M                | Moves to the <b>middle</b> of the <b>screen</b> .                                                                               |
| L                | Moves to the <b>bottom</b> of the <b>screen</b> .                                                                               |
| w or W           | Moves to the <b>start</b> of the <b>next word</b> in the line; W ignores punctuation.                                           |
| b or B           | Moves to the <b>start</b> of the <b>previous word</b> in the line; B ignores punctuation.                                       |
| e or E           | Moves to the <b>end</b> of the <b>next word</b> in the line; E ignores punctuation.                                             |
| ٨                | Moves to the first non-blank character in the current line.                                                                     |
| \$               | Moves to the last character in the current line.                                                                                |
| + or <cr></cr>   | Moves to the <b>first character</b> in the <b>next line</b> .                                                                   |
| MODES (Adding an | nd/or replacing text)                                                                                                    |
| itext ESC        | insert mode—You can start typing, and it will insert text before the letter your cursor currently highlights until ESC is used. |
| atext ESC        | append mode—This allows you to insert text after the letter your cursor currently highlights until ESC is used.                 |
| Atext ESC        | append mode—Same as (a) except it will insert text at the end of the line until ESC is used.                                    |
| rchar ESC        | replace mode—Replaces the currently one highlighted character with <i>char</i> until ESC is used.                               |
| Rtext ESC        | replace mode—Same as (r) except it will overwrite until ESC is used.                                                            |
| 0                | Opens new line below the current line and insert until ESC is used.                                                             |
| O (letter "O")   | Opens new line above the current line and insert until ESC is used.                                                             |

#### **SEARCHING** (Find and/or replace what you need)

| Command                             | <u>Result</u>                                                                                                    |  |  |
|-------------------------------------|----------------------------------------------------------------------------------------------------|--|--|
| fchar   Fchar                       | Searches forward in current line to char.   Searches backward in current line to char.                           |  |  |
| /str <cr>   ?str<br/><cr></cr></cr> | Finds forward to str.   Finds in reverse for str.                                                                |  |  |
| EDITING (Deleting                   | , copying, placing text, joining lines, changing text, repeat command, undo command)                             |  |  |
| CTRL-h <u>or</u><br>Backspace       | While inserting, deletes previous character.                                                                     |  |  |
| CTRL-w                              | While inserting, deletes previous word                                                                           |  |  |
| nx                                  | Deletes n characters starting with current; omitting n deletes current character only.                           |  |  |
| ndw                                 | Deletes the next n words starting with current; omitting n deletes the current word only.                        |  |  |
| <b>n</b> dd                         | Deletes n lines beginning with the current line; omitting n deletes the current line only.                       |  |  |
| D or d\$                            | Deletes from the cursor to the end of the line.                                                                  |  |  |
| nyy or nY                           | Places n lines in the buffer-copies; omitting n copies only the current line to the buffer.                      |  |  |
| р                                   | Pastes copied text after cursor; also prints last deleted text.                                                  |  |  |
| nJ                                  | Joins the next n lines together; omitting n joins the beginning of the next line to the end of the current line. |  |  |
| u                                   | Undoes last command.                                                                                             |  |  |
| U                                   | Restores current line to its original state.                                                                     |  |  |
| n   N                               | Repeats last / or ? search command.   Repeats, in reverse order, last / or ? search command.                     |  |  |
| . (period)                          | Repeats last text change command.                                                                                |  |  |
| CTRL-i or TAB                       | While inserting, inserts one shift width.                                                                        |  |  |

#### **OPTIONS**

:set showmode :set ts=**n** 

| Command                                                                                                    | l Result                              | Command                    | Result                                           |  |
|----------------------------------------------------------------------------------------------------|---------------------------------------|----------------------------|--------------------------------------------------|--|
| Options given are default. To change them, enter type :set <i>option</i> to turn them on or :set no <i>option</i> to turn them off. To make them execute every time you open Vi, create a file in your home directory called .exrc and type the options without the colon (:) preceding the option. |                                       |                            |                                                  |  |
| :set all                                                                                                    | Prints all options to the screen.     | :set nooption              | Turns off option.                                |  |
| :set ic                                                                                                    | Ignores case when searching.          | : set magic                | Allows pattern matching with special characters. |  |
| :set nu                                                                                                    | Shows line numbers.                   | : set <i>ro</i>            | Changes file type to "read only."                |  |
| :set <i>scroll=<b>n</b></i>                                                                                                    | Sets <i>n</i> lines for CTRL-d and z. | - :set s <i>w=<b>n</b></i> | Sets shift width to <b>n</b> characters.         |  |

: set window=**n** 

:set wm=n

Indicates input or replace mode at bottom.

Sets tab stops to **n** for text input.

Sets number of lines in a text window to n.

margin.

Sets automatic wraparound  ${\bf n}$  spaces from right

## **TechRepublic**

### Additional resources

- Use vi to edit files in a UNIX environment (Article)
- 15 tips for a more pleasant Vi experience (Download)
- <u>Vi for programmers, part 1</u> (Article)
- <u>Vi for programmers, part 2</u> (Article)

### **Version history**

Version: 2.0

Reformatted for easier reading and printing

Published: March 22, 2005

## Tell us what you think

TechRepublic downloads are designed to help you get your job done as painlessly and effectively as possible. Because we're continually looking for ways to improve the usefulness of these tools, we need your feedback. Please take a minute to drop us a line and tell us how well this download worked for you and offer your suggestions for improvement.

Thanks!

—The TechRepublic Downloads Team